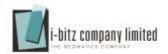

# **Training**

# **GIS Web Application**

# Course syllabus

- History of Internet and Web Application
- Scripting Language HTML, CSS, JavaScript
- Web Programming and Practice
- Database Programming and Practice
- Project Assignment: Graphical User Interface
- Project Assignment: Project Development

#### Course content

- Introduction to the Internet and Web Application
- Web programming, Tools and Technology
- Using HTML5, CSS3, JavaScript and jQuery
- Using WAMP Server and MySQL Database
- Create a database using sample data
- Working with Map and WMS overlay
- Interface Design with Bootstrap
- Creating web application backend with PHP
- Testing and prepare the application for production

#### THE COST OF THE PROGRAM

22,500 \$ (excluding vat VAT 7%)

# **DURATION**

5 DAY

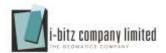

### Introduction to the internet and web application

In this course you will learn about basic introduction of internet and web application, which can cover the history of internet together with current latest internet technology. You also have to learn what web application is and how those work.

## Web programming, tools and Technology

This is the conceptual course about web programming, tools to use to make a program and technology trend. We will compare all the programming and technologies after that we have to choose the fit and the suitable one which we need to make GIS web application.

# Using HTML5, CSS3, JavaScript and jQuery

Every webpage you look at is written in a language called HTML. You can think of HTML as the skeleton that gives every webpage structure. In this course, we'll use HTML to add paragraphs, headings, images and links to a webpage. With HTML you can create your own Web site. This tutorial teaches you everything about HTML. In this course you learn how to layout using DIV tag, how to prepare for good interface design, how to link with CSS and JavaScript. All the detail about CSS and JavaScript will cover in this course.

What makes webpages pretty? That's CSS—Cascading Style Sheets. In our CSS tutorial you will learn how to use CSS to control the style and layout of multiple Web pages all at once. Think of it like skin and makeup that covers the bones of HTML. We'll learn HTML first, then learn about CSS in this course.

What makes webpage functional intercommunication? That's JavaScript—Client-side Scripting language. In JavaScript topic you also have to JavaScript jQuery library which is the easiest way to code in JavaScript.

## Using WAMP Server and MySQL DatabasE

WAMP server have the meaning like

- O W Windows
- O A Apache
- O M MySQL
- O P PHP

For MAC user we will use MAMP. After WAMP or MAMP is installed in your machine we will show how to use it in this tutorial.

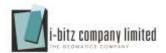

### Create a database using sample data

This tutorial is about creating a Database from existing excel spreadsheet data. You have to create a database using MySQL database engine. SQL is a standard language for accessing databases.

#### Working with Map and WMS overlay

In this course you have to learn how to work with Google Maps API and Geo Server WMS overlay. This course can cover basic about WMS overlay and graphical displays feature about maps.

## Interface Design with Bootstrap

Interface is the place that user can see in their browser and interact to the application. We have to think wisely because their have so many standard browsers in the real world. But using Bootstrap responsive web design you don't need to worry about that. One web application can play in any browser and device.

### Creating web application backend with PHP

After interface design complete, the backend engine has to create using PHP programming language. PHP is a server scripting language, and a powerful tool for making dynamic and interactive Web pages. PHP is a widely-used, free, and efficient alternative to competitors such as Microsoft's ASP.

## Testing and prepare the application for production

In the last we have to make a complete test of our application. Testing and debugging are important things we have to complete before we release our application to the public web domains.

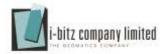

# Project assignment

Student have to complete one project assignment individually and make a presentation in the scheduled date. Each individual has to submit the following things to the lecture before their presentation.

- GIS Web Application
- Installation guide and user manual
- Knowledge and experience project report
- Presentation slideshow

**Note:** All the above documents and application have to complete within one week after the training.